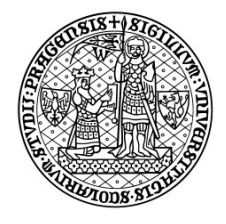

KATOLICKÁ TEOLOGICKÁ **FAKULTA** Univerzita Karlova

## SMLOUVA O POSKYTNUTÍ SLUŽEB

Č.j.: UKKTF/148308/2021

## Univerzita Karlova, Katolická teologická fakulta

IČO: 00216208, DIČ: CZ00216208, se sídlem: Praha 6, Thákurova 3, 160 00 Zastoupena: Ing. Luďkem Knorrem, tajemníkem fakulty (dále jen "Objednatel")

a

## AppSatori s.r.o.

IČO: 24835528, DIČ: CZ24835528 se sídlem: Jankovcova 1037/49, 170 00 Praha 7 Zastoupena: Petr Jares, CEO, Ivan Kutil, CTO Kontaktní osoba: Ivan Kutil, ivan.kutil@appsatori.eu (dále jen "Poskytovatel")

uzavírají níže uvedeného dne, měsíce a roku podle § 1746 odst. 2 zákona č. 89/2012 Sb., občanský zákoník, ve znění pozdějších předpisů, tuto smlouvu o poskytnutí služeb (dále jen "Smlouva")

#### I. Předmět Smlouvy

- 1) Předmětem této smlouvy je zajištění pilotního a testovacího provozu služby Google Workspace for Education Plus v následujícím rozsahu:
	- zajištení TRIAL licencí Google Workspace for Education Plus na dobu 30 dní pro 50 uživatelů,
	- implementace pilotního režimu Google Workspace for Education Plus v podmínkách objednatele na doméně ktf.cuni.cz,
	- vytvoření účtů testovacích uživatelů, administrátorských rolí a skupin,
	- vytvoření virtuálních e-mailových účtů, zprovoznění služeb (email, kalendáře, disky, weby), jazyková lokalizace, bezpečnostní nastavení,
	- integrace na interní systém identit Univerzity Karlovi (LDAP, SSO),
	- nastavení správy koncových zařízení (mobilní Android a IOS, PC s Windows 10),
	- školení uživatelů a administrátorů,
	- vyhodnocení pilotního provozu a návrh na postup pro případ přechodu celé fakulty na platformu Google Workspace for Education Plus,
- 2) Detaily rozsahu služeb jsou popsané v nabídce, která tvoří přílohu této smlouvy.
- 3) Poskytovatel poskytne domluvené služby za podmínek uvedených v této smlouvě a objednatel je povinen zaplatit dohodnutou cenu za poskytnutí služeb.

#### III.

#### Termíny a součinnost

- 1) Poskytovatel se zavazuje, že služby poskytne v termínu nejpozději do 30.6.2021.
- 2) Poskytovatel bude komunikovat s objednatelem osobně, elektronickou formou (email), nebo telefonicky.
- 3) Objednatel zajistí součinnost pro správné nastavení služeb předmětu smlouvy. Zajistí zejména součinnost se zástupci ÚVT UK (při napojování na systémy Univerzity Karlovi) a zástupci ÚVT s.r.o. (zajišťující správu sítě Objednatele).
- 4) Převzetí jednotlivých zprovozněných služeb bude objednatel poskytovateli písemně potvrzovat po předvedení a akceptaci.
- 5) V Případě, že služby nebude možné ze závažných důvodů předat a akceptovat, učiní poskytovatel o této skutečnosti záznam a dohodne s objednatelem takové změny v nastavení služeb, aby maximálně vedli k cíli – otestování služeb Google Workspace for Education Plus.
- 6) Objednatel má právo odmítnout převzetí části nastavených služeb, pokud nebudou vytvořené v souladu s touto smlouvou a nebudou v jeho prospěch.

# IV.

### Cenová ujednání

- 1) Smluvní strany se dohodly na smluvní ceně za poskytnuté služby ve výši 95.000 Kč bez DPH (tj. 114.950 Kč s DPH).
- 2) Cenu objednatel uhradí poskytovateli na základě faktury s náležitostmi daňového dokladu (dále též faktura), vystavené poskytovatelem, splatnou ve lhůtě 14 dnů ode dne vystavení faktury.
- 3) Fakturu vystaví poskytovatel poté, co dojde k akceptaci testovacího provozu.

#### V.

#### Závěrečná ustanovení

- 1) Tato smlouva se uzavírá na dobu určitou, a to do splnění účelu této smlouvy.
- 2) V záležitostech touto smlouvou neupravených se vztahy vzniklé ze smlouvy řídí obecně závaznými právními předpisy ČR a především zákonem č. 89/2012 Sb., Občanský zákoník v platném znění. Strany prohlašují a níže svými podpisy stvrzují, že v případě vzniku jakéhokoliv sporu vyplývajícího z této smlouvy, jak z její interpretace, tak i z jejího plnění budou nejprve v dobré víře řešit cestou dohody a tím k dosažení zdárného vyřešení tohoto sporu.
- 3) Smluvní strany berou na vědomí, že tato smlouva vyžaduje uveřejnění v registru smluv podle zákona č. 340/2015 Sb., ve znění pozdějších předpisů, a s tímto uveřejněním souhlasí. Zaslání smlouvy do registru smluv zajistí objednatel neprodleně po podpisu smlouvy.
- 4) Tato smlouva může být měněna nebo doplňovaná pouze písemnými, vzestupně očíslovanými dodatky, odsouhlasenými a podepsanými oběma smluvními stranami. Tyto dodatky se následně stanou nedílnou součástí této smlouvy.
- 5) Tato smlouva nabývá platnosti dnem podpisu druhé ze smluvních stran a účinnosti dnem zveřejnění v registru smluv.
- 6) Tato smlouva je vyhotovena ve dvou stejnopisech s platností originálu, z nichž po jednom obdrží každá ze smluvních stran.
- 7) Smluvní strany prohlašují, že tato smlouva vyjadřuje jejich pravou a svobodnou vůli, že nebyla učiněna pod útiskem a ani za nápadně nevýhodných podmínek, na důkaz čehož níže připojují své podpisy.

V Praze dne 23.4. 2021 V Praze dne 23.4. 2021

za Objednatele  $\Box$  za Zhotovitele Ing. Luděk Knorr, tajemník fakulty Petr Jares, jednatel

Ivan Kutil, jednatel

Přílohy: NABÍDKA SLUŽEB PRO Katolická teologická fakulta Univerzity Karlovy

\_\_\_\_\_\_\_\_\_\_\_\_\_\_\_\_\_\_\_\_\_\_\_\_\_\_\_\_\_\_\_\_\_\_\_\_\_\_\_\_ \_\_\_\_\_\_\_\_\_\_\_\_\_\_\_\_\_\_\_\_\_\_\_\_\_\_\_\_\_\_\_\_\_\_\_\_\_\_\_\_\_

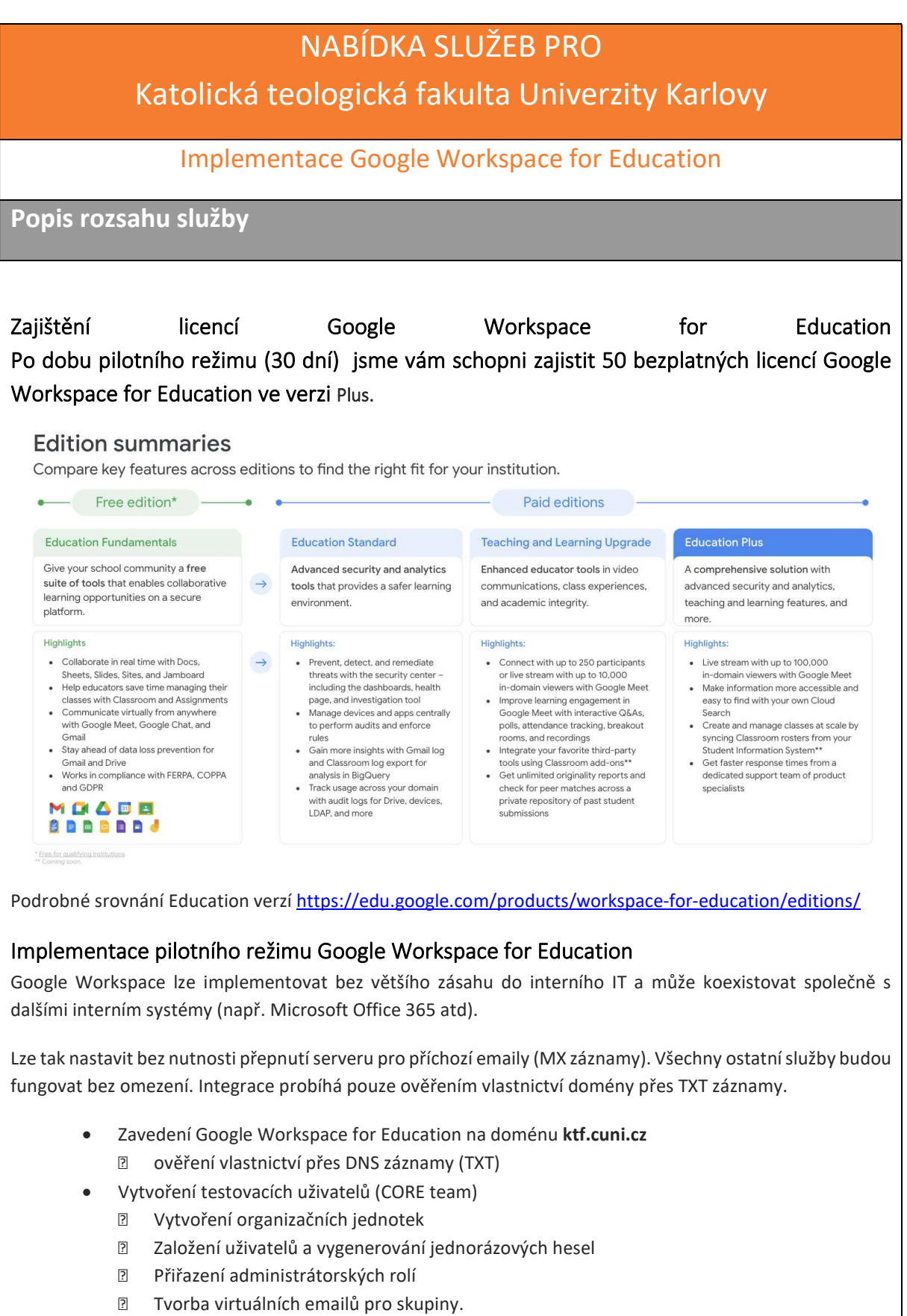

Nastavení Google Workspace for Education

- Zprovoznění a doporučené nastavení služeb (dokumenty, kalendáře, disk, weby)
- Přeposílání pošty ze stávajících email serverů do Google (bez změny MX) na dočasné emailové adresy uzivatel@ktf.cuni.cz.test-google-a.com
- Přizpůsobení (jazyková lokalizace,logo apod.).
- Nastavení bezpečnostních (umístění dat, bezpečné 2-faktorové přihlašování).
- Nastavení Google Cloud Platform
- Součástí není migrace stávajících dat.

#### Integrace na interní systém identit UK

- Shrnutí možností integrace (synchronizace LDAP vs. Single sign-on)
- Varianta A) Integrace LDAP Shibboleth (v součinnosti s firmou ÚVT s.r.o.)
	- **Z** Nastavení Google Workspace pro nástroj Google Cloud Directory Sync pro synchronizaci organizačních jednotek, uživatelů a skupin
- Varianta B) Nastavení Single sign-on (SSO) (v součinnosti s firmou ÚVT s.r.o.) Nastavení Google Workspace prostředí

#### Správa koncových zařízení

- Nastavení centrální správy mobilních zařízení (Android, iOS)
- Zprovoznění Enhanced desktop security for Windows (EDSW) : modul Google Credential Provider for Windows (GCPW) (v součinnosti s firmou ÚVT s.r.o.)
	- a. funkce
		- přihlašování do Windows 10 pomocí Google Workspace účtů (a jeho hesla)
		- Pozn. USB bezpečnostní klíče nejsou podporované jako 2-faktor
	- b. výhody
		- po přihlášení má uživatel svoji session od Google, takže se snadněji přihlásí ke Google aplikacím (Disk, Gmail) nebo přidruženým SAML aplikacím (např. pokud je Google účet využity pro další služby)
	- c. dostupné v Google Workspace for Education Fundamentals nebo Google Workspace for Education Plus
	- d. vyžaduje
		- Windows 10 Pro, Pro for Workstations, Enterprise, nebo Education, (verze 1803+)
		- Chrome prohlížeč 81+
		- 3 MB volného prostoru pr GCPW (https://tools.google.com/dlpage/gcpw)
	- e. k rozhodnutí
		- zda pokračovat v používání stávajících Windows profilů (lokální nebo LDAP) nebo vytvořit nové Windows profily v okamžiku kdy se uživatel poprvé přihlásí přes GCPW. Pravděpodobně budete chtít asociovat s existujícím profily, protože to koncovým uživatelům dovolí používat jejich účty na zařízení a přistupovat k současným datům. Pak je nutné rozšířit schéma o dva nové vlastní atributy (např. SamAccountName pro AD nebo un:Windows uživatelské jméno pro lokální Windows profil) v Google Directory s informací o uživatelském Windows účtu, aby se mohlo asociovat se stávajícím profily
		- $\mathbb D$  jak se budou synchronizovat uživatelská hesla pokud nebudou primárně u Google, ale v LDAP, tak se musí nastavit synchronizace s Windows např. pomocí nástroje G Suite Password Sync (GSPS)
	- f. instalace
		- manuálně nebo přes distribuční nástroj (Google má instalační PowerShell script)
		- po prvním přihlášení je vyžadováno internetové připojení pro synchronizaci Google
		- hesla uživatele do Windows (následující přihlašování bude fungovat i bez připojení

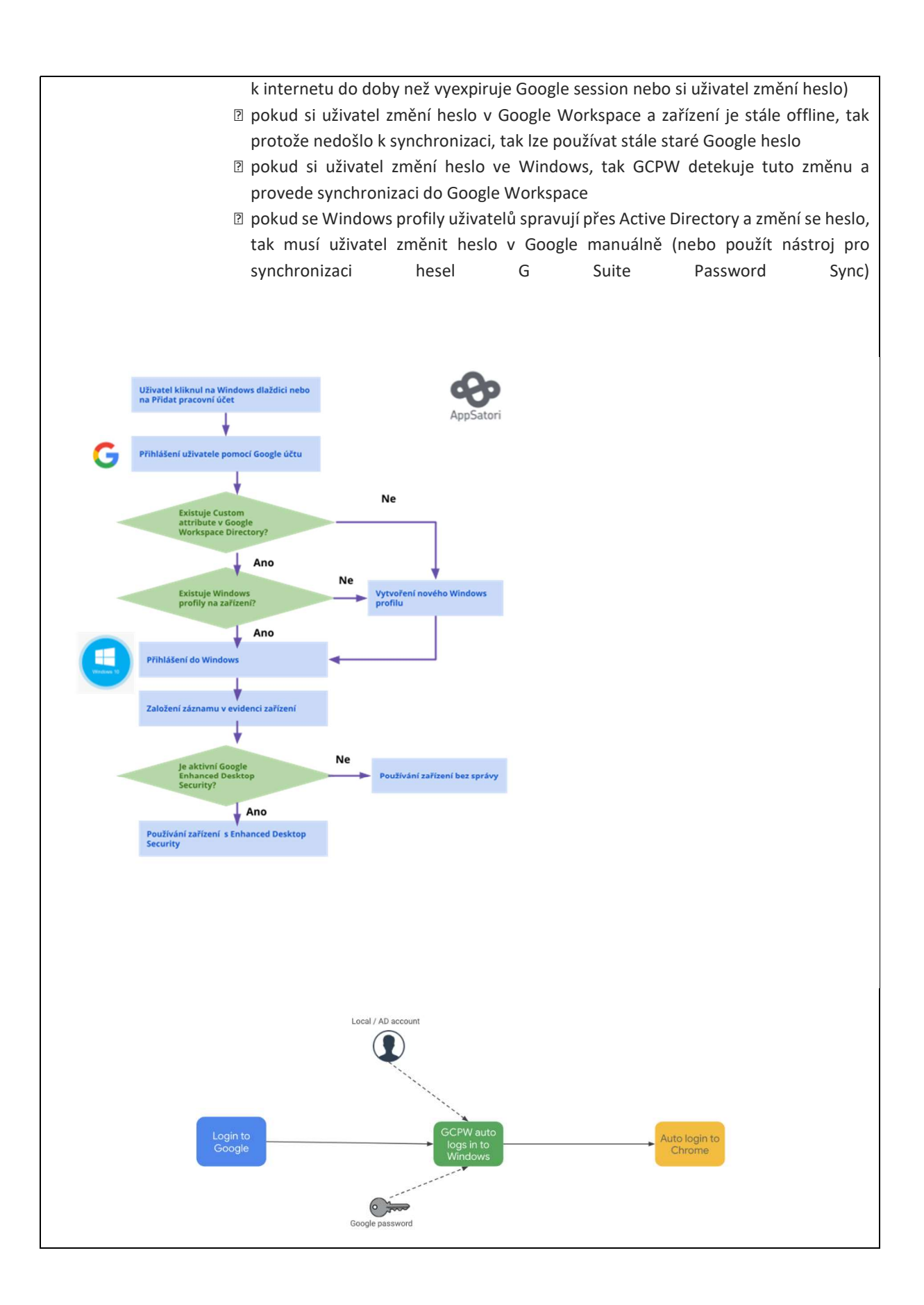

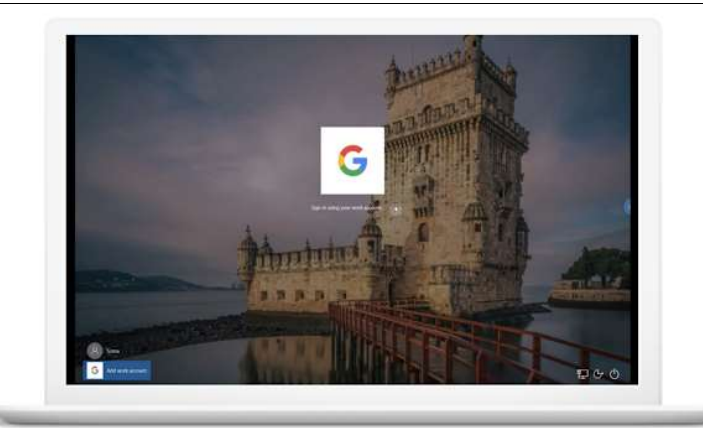

- Zprovoznění Enhanced desktop security for Windows (EDSW): modul Windows device management
	- a. funkce
		- i. správa zařízení se základními statistikami (datum poslední synchronizace, verze operační systému a možnost vzádleného smazání dat ze zařízení)
		- ii. nastavení skupinových politik (GPO) do koncových zařízení (např. kontrola přístupu k USB, webkameře atp)
	- b. dostupné v Education Plus
	- c. vyžaduje
		- i. Windows 10 Pro, Pro for Workstations, Enterprise, nebo Education, (verze 1803 a vyšší)
		- ii. Chrome prohlížeč 81 a vyšší

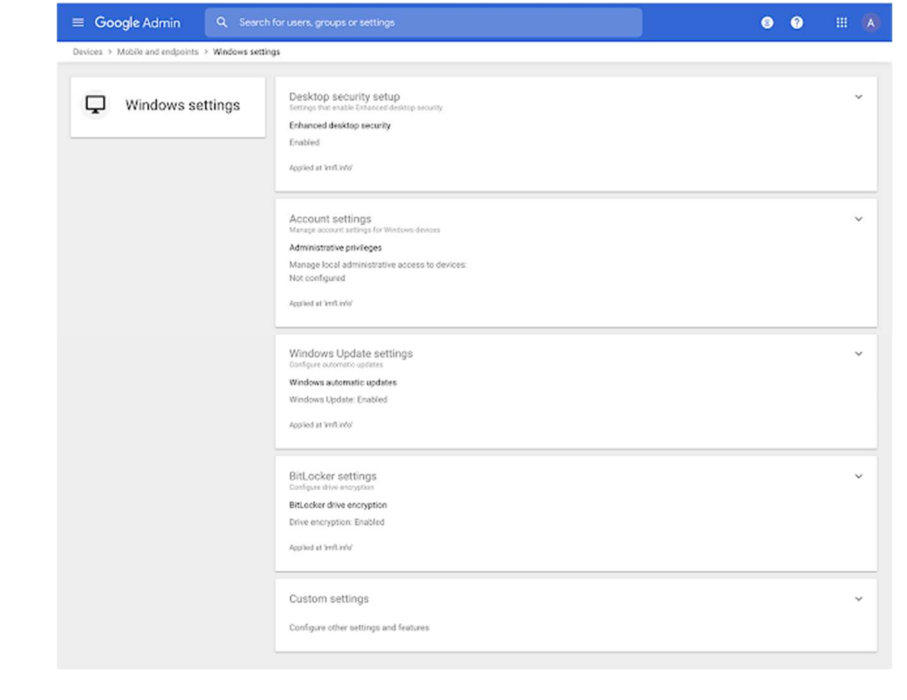

## Školení

#### Google Workspace pro uživatele

- Osnova
	- o Úvod do Google (představení platformy Google a její provázanosti).
	- o Tipy a triky pro práci s poštou prioritní pošta, filtry, pokročilé vyhledávání a funkce(Gmail).
	- o Efektivní plánování schůzek (Google Kalendář)
	- o Správné využití datového úložiště (Disk Google).
	- o Praktické použití online kancelářských aplikací pro lepší spolupráci.
- Kompletně online (Google Meet)
- Délka školení: 4h
- Max. počet účastníků: 20

#### Google Workspace pro administrátory

- Osnova
	- možnosti administrace Google Workspace,
	- využití Google Skupin,
	- základy skriptovacího jazyka Google Apps Scripts pro automatizaci činností (např. správa uživatelů).
- Kompletně online (Google Meet)
- Délka školení: 2h
- Max. počet účastníků: 5

# Cenová kalkulace Položka **Cena** Proof of concept Zajištění testovacích licencí Google Workspace for Education 0 Kč Implementace pilotního režimu Google Workspace for Education 6 h 15 000 Kč Integrace na interní systém identit UK 18 h 36 000 Kč Správa koncových zařízení **16 h 32 000 Kč**

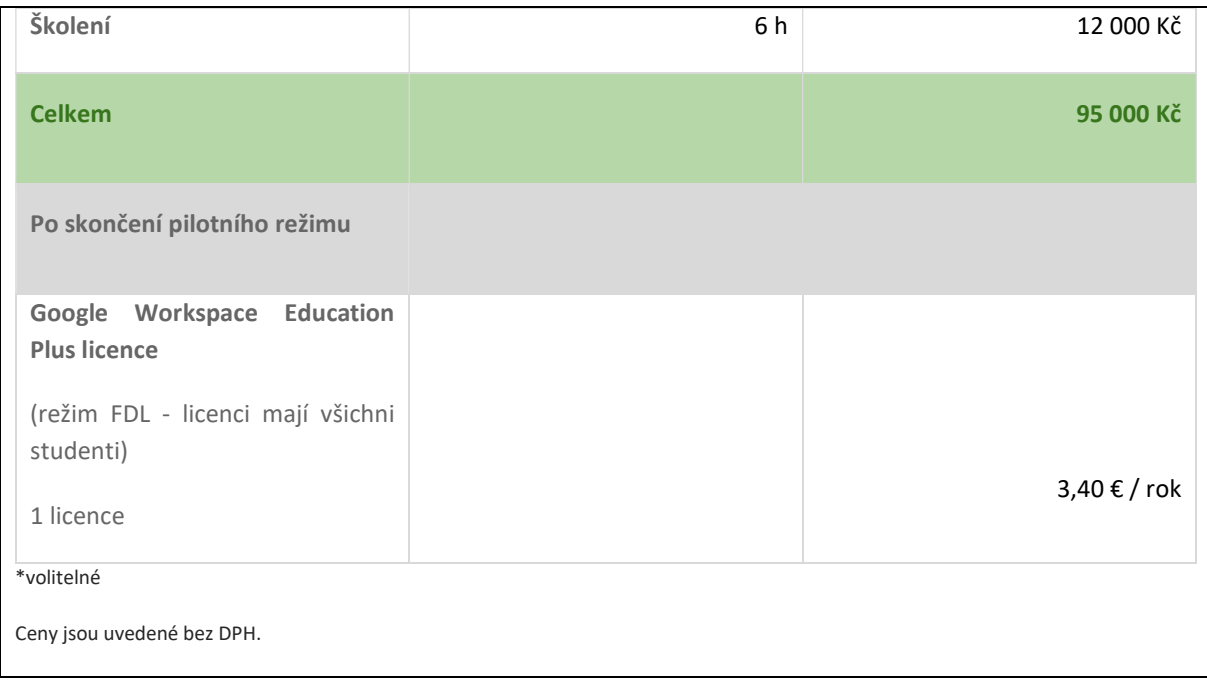